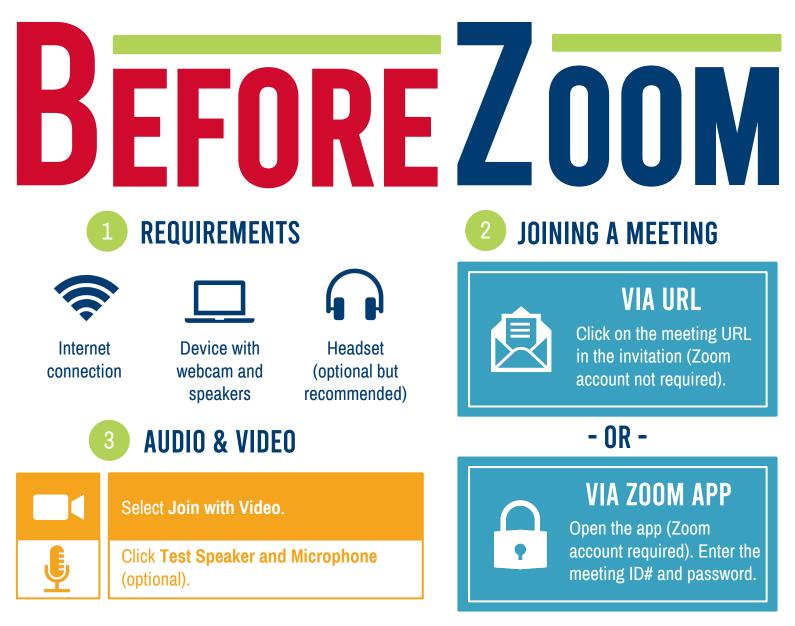

# **ADDITIONAL RESOURCES & SUPPORT**

Click the URL, copy and paste the address into your web browser, or scan the QR code with your phone to access the resources below.

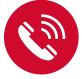

# Support for Mobile Users

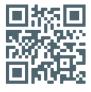

https://bit.ly/2Y07tmG

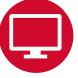

# Support for Desktop Users

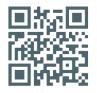

#### https://bit.ly/2AxMJeb

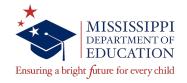

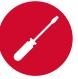

# Troubleshooting Audio & Video

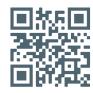

# https://bit.ly/2U8gqJE

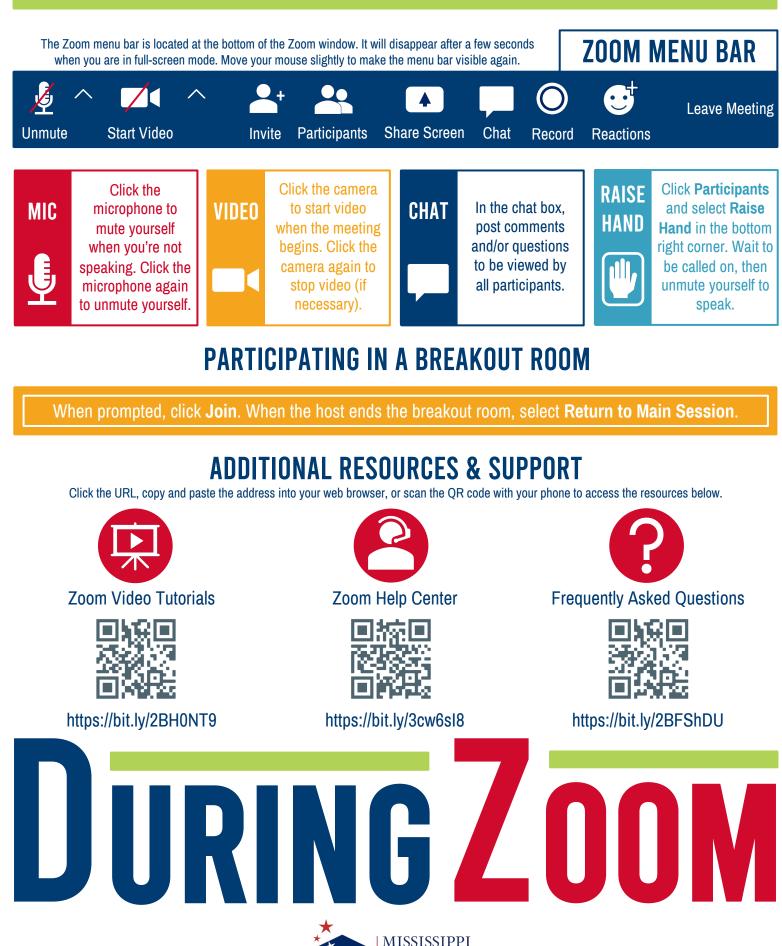

Ensuring a bright future for every child